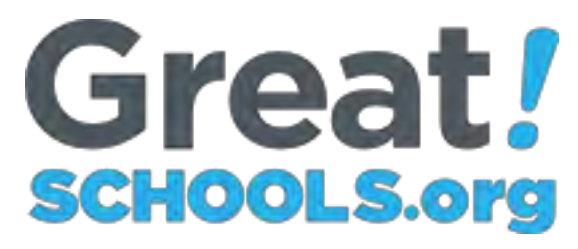

## **Data Feed User Manual**

**Last revised 7/12/19**

### **Table of Contents**

#### **Overview**

- ❖ Documentation
- ❖ Partner support
- ❖ Feed update schedule

#### **Feed Structure**

- ❖ Download options
- ❖ Identifiers
- ❖ Directory

#### **Test Data**

- ❖ What's included in the feed
- ❖ Standards-based scale: % at or above proficient
- ❖ Standards-based scale: % in each proficiency band
- ❖ Special cases
- ❖ Coverage notes
- ❖ Subgroup results

## **Census Data Community Ratings & Reviews**

## **Appendices: A, B**

- ❖ A: FIPS State Codes
- ❖ B: School Subtypes

## **Overview**

#### **Documentation**

This document covers general information about the GreatSchools data feed, plus explanations of some structural components and data idiosyncrasies. In addition to keeping this manual up-to-date as the feed evolves, a release-specific read me file will be delivered with each new version of the feed.

#### **Partner support**

Questions or requests with regard to the data feed should be directed to feedsupport@greatschools.org. This email address is monitored by product management, engineering and business development teams.

#### **Feed update schedule**

A production-ready version of our feed is available for download at any time; however, it is updated once each month, after which an announcement is sent to all feed partners via email (along with documentation). If you are manually downloading the feed, you should do so within one week of the announcement. If you want to automatically download the feed, we recommend scheduling your downloads every other Thursday.

## **Feed Structure**

#### **Download options**

Directory & census data

 $\emptyset$  Individual state XML or text files zipped into 1 file Ø Schema for XML files (link is in files mentioned above)

Academic Performance (test score) data

 $\emptyset$  Individual state XML or text files zipped into 1 file Ø Schema for XML files (link is in files mentioned above)

Test score subgroup data

 $\emptyset$  Individual state XML or text files zipped into 1 file Ø Schema for XML files (link is in files mentioned above)

Community ratings and reviews

 $\emptyset$  Individual state XML or text files zipped into 1 file Ø Schema for XML files (link is in files mentioned above)

#### GreatSchools 1-10 Ratings

 $\emptyset$  Individual state XML or text files zipped into 1 file Ø Schema for XML files (link is in files mentioned above)

#### GreatSchools Subratings

 $\emptyset$  Individual state XML or text files zipped into 1 file Ø Schema for XML files (link is in files mentioned above)

#### **Identifiers**

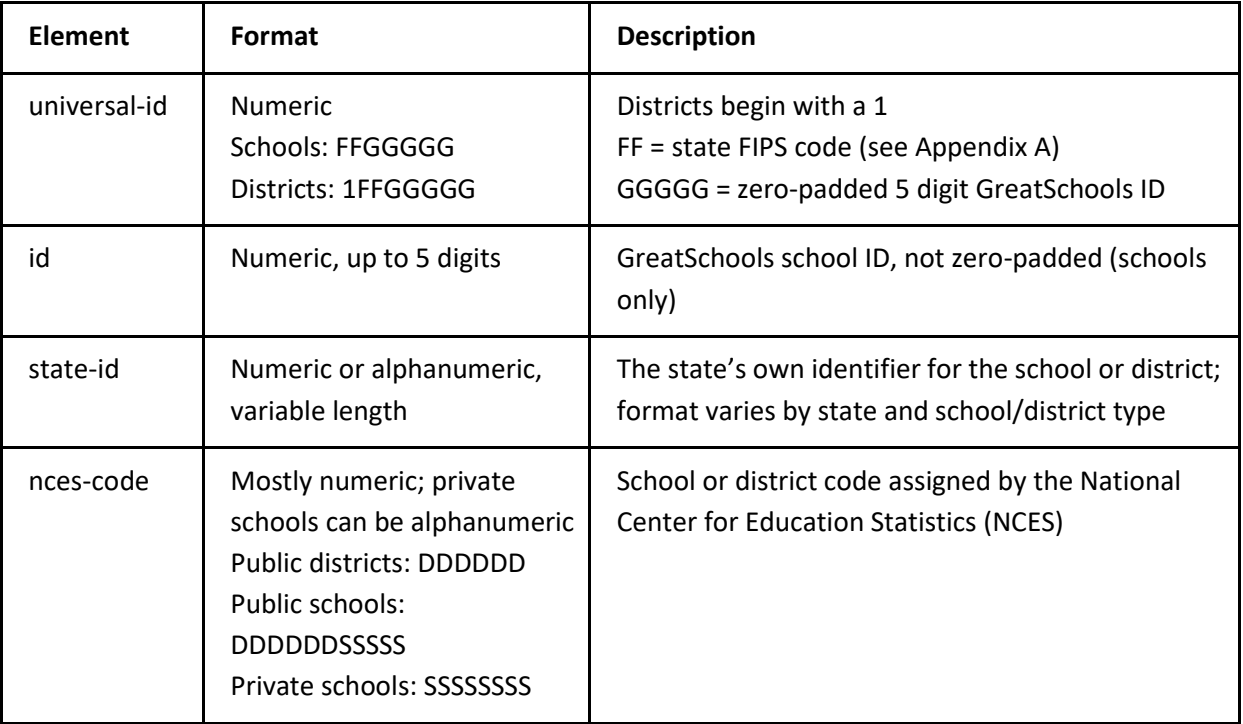

## **Directory**

#### **The <level-code> tag**

Each school, district, and test entity has a level code associated with it. The level code is a set (p,e,m,h) that contains some combination of 'p', 'e', 'm' and 'h'. 'p' is an abbreviation for preschool, 'e' is an abbreviation for elementary, 'm' is an abbreviation for middle and 'h' is an abbreviation for high.

In the context of a school, 'e' indicates the school has elementary school grades. In the context of a district, 'e' indicates the district has elementary school grades (i.e., an elementary school). In the context of a test, 'e' indicates the test is given at the elementary school level. A test with a level code of 'e,m,h' indicates the test is administered in elementary, middle and high school grades. All the possible level codes are enumerated in the schema.

#### **The <grade> tag**

Each test result element contains a grade name. Grade name is the abbreviated name for a grade. For example, the grade-name for first grade is '1'.

#### **The <school-summary> tag**

Each K-12 school now has a school summary available. School summaries provide a brief overview of the school. See the example below:

Canyon De Chelly Elementary School, located in Chinle, Arizona, serves grades 1-5 in the Chinle Unified District. Based on its state test results, it has received a GreatSchools Rating of 2 out of 10.

#### **The <subtype> tag**

Where available, schools are tagged with a subtype allowing for categorization beyond school level and school type. For example, special education, coed, gifted talented, religious, etc. A complete list of subtypes is available in Appendix C. Limited coverage.

## **Test Data**

#### **What's included in the feed**

In general, the GreatSchools data feed includes each state's main tests, covering all levels of schools – elementary, middle and high. In the majority of states, the results are broken down by grade and subject. We include up to four years of historical results for schools and districts, where available. Historical coverage varies widely by state, test and entity type.

We update test data according to its availability. Not all states have the full range of test data available, and there are plenty of unusual cases, which we have documented below. The feed includes a description for each test.

To comply with federal student privacy laws, all test score data is masked whenever the number of students comprising a particular data point sizes is small (example: >10 students), so individual students cannot be identified.

#### **Standards-based scale: % at or above proficient**

Test results are typically discussed in terms of what percentage of students are "proficient" or above. Standards of proficiency vary by state.

If a <test-result> does not contain a proficiency band ID, it is a "% at or above proficient" score.

Note: The test descriptions provided in the feed correspond to this scale.

#### **Standards-based scale: % in each proficiency band**

A more granular view of test results is to show the percentage of students scoring in each proficiency band (such as basic, proficient, advanced). Proficiency bands are defined differently for each test, and not all states provide their results this way.

Proficiency bands are assigned IDs and are classified into "proficiency band groups," each of which has a unique group ID. These relationships are defined in the following file: <http://www.greatschools.org/feeds/greatschools/gs-proficiency-band.xml>

If a <test-result> does not contain a proficiency band ID, it is a "% at or above proficient" value.

Note: The test descriptions provided in the feed correspond to the "% at or above proficient" scale.

#### **Special cases**

Some of the <test-result> scores contain character strings that correspond with HTML code.

For example:

<score>&gt;=90.0</score>translates to >=90

#### **Coverage notes**

In general, we try to collect test data at the state, district, and school-level, when available. Hawaii is a special case where the entire state is listed as one district.

#### **Subgroup results**

Test results for student groups are included in the local-gs-new-test-subgroup-feed. Student groups are defined by the state departments of education and can include ethnicities, gender, economic status, English language proficiency, and disability status. Subgroup results are available for the most recent test year only.

All states are represented in local-gs-new-test-subgroup-feed with a minimum of the "% at or above proficient" test results, also found in the local-gs-new-test-feed. These results are identified by <breakdown-id>1</breakdown-id>. Breakdown ID 1 corresponds to the "All students" group. Additional subgroups are identified by ID; the student group corresponding to each ID is displayed in Appendix B. Coverage varies by state. Proficiency band results are not included in local-gs-new-test-subgroup-feed.

## **Census Data**

The feed contains some teacher and student statistics that we refer to as "census data." The data varies by state; the list below shows all possible data points.

There is an optional <level-code> attribute that will appear with some census data state averages, when we have different state averages for each school level.

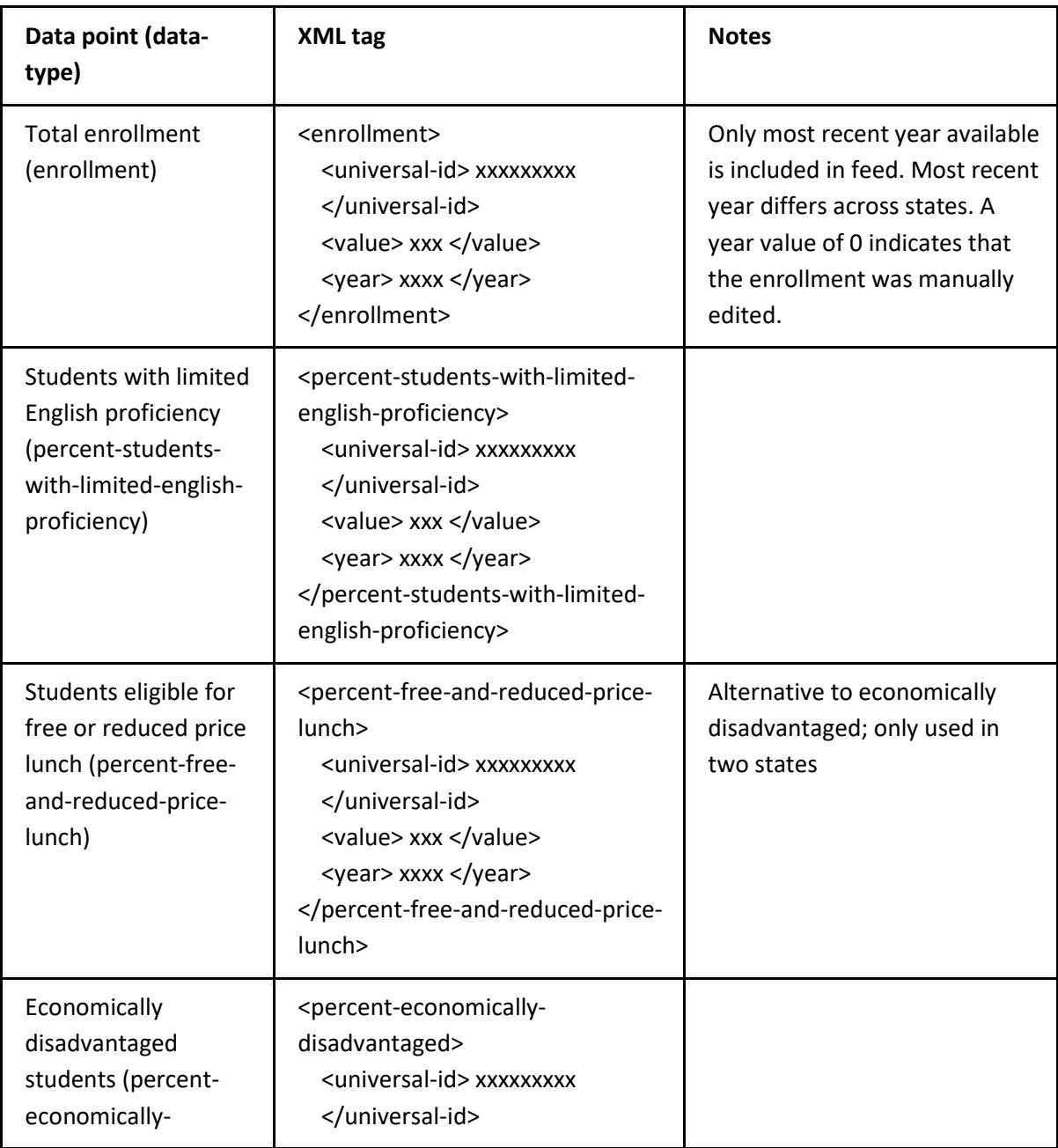

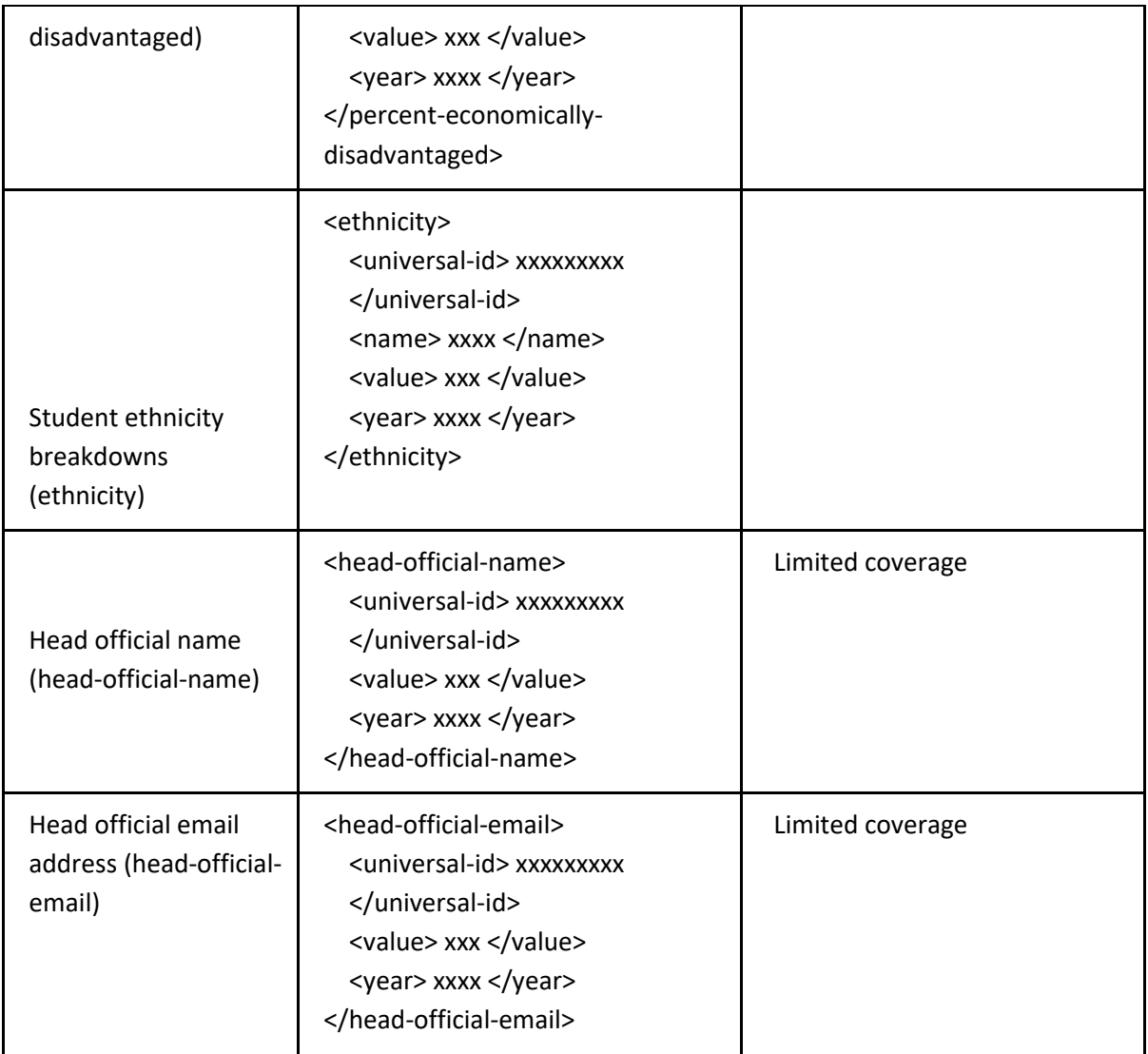

## **Community Ratings & Reviews**

GreatSchools offers our community reviews and ratings as part as a standalone feed.

Community reviews include that individual parent's rating of the school's overall quality.

Community rating values are on a scale of 1-5 (5 being best). A value of "decline" means the parent did not provide a rating, only written comments.

## **Appendix A: State FIPS Codes**

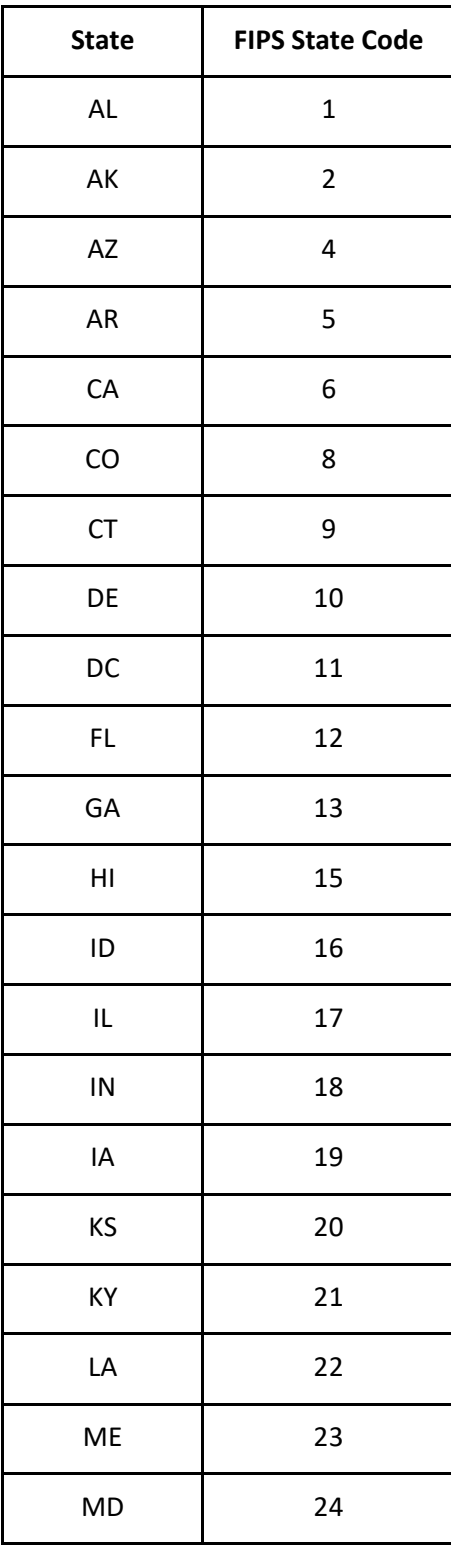

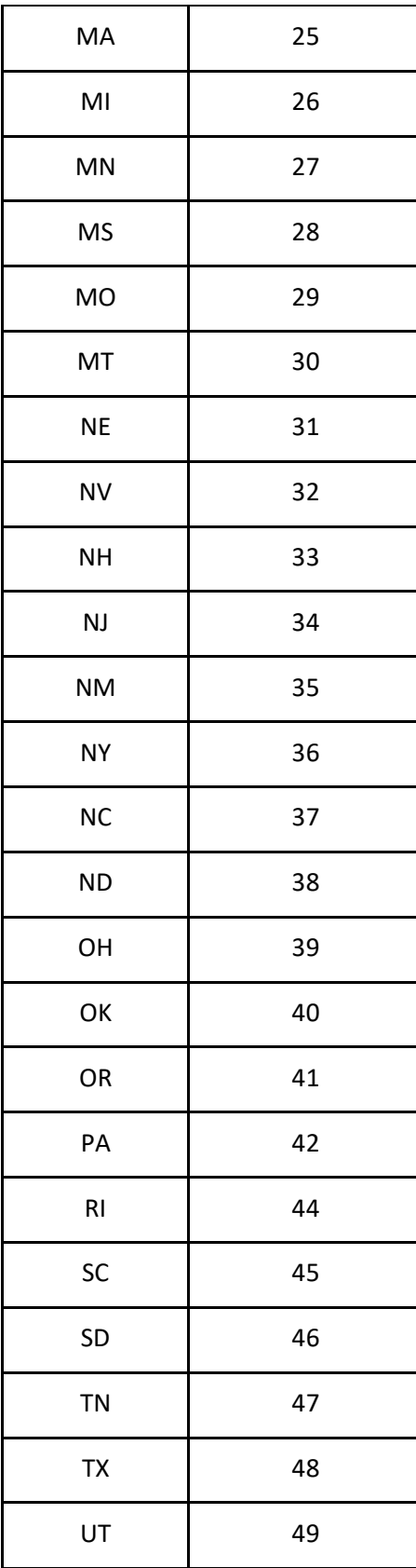

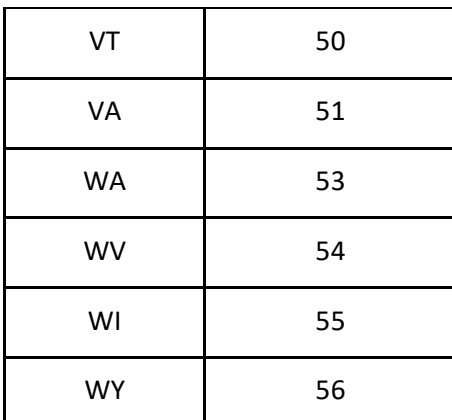

# **Appendix B: School Subtypes**

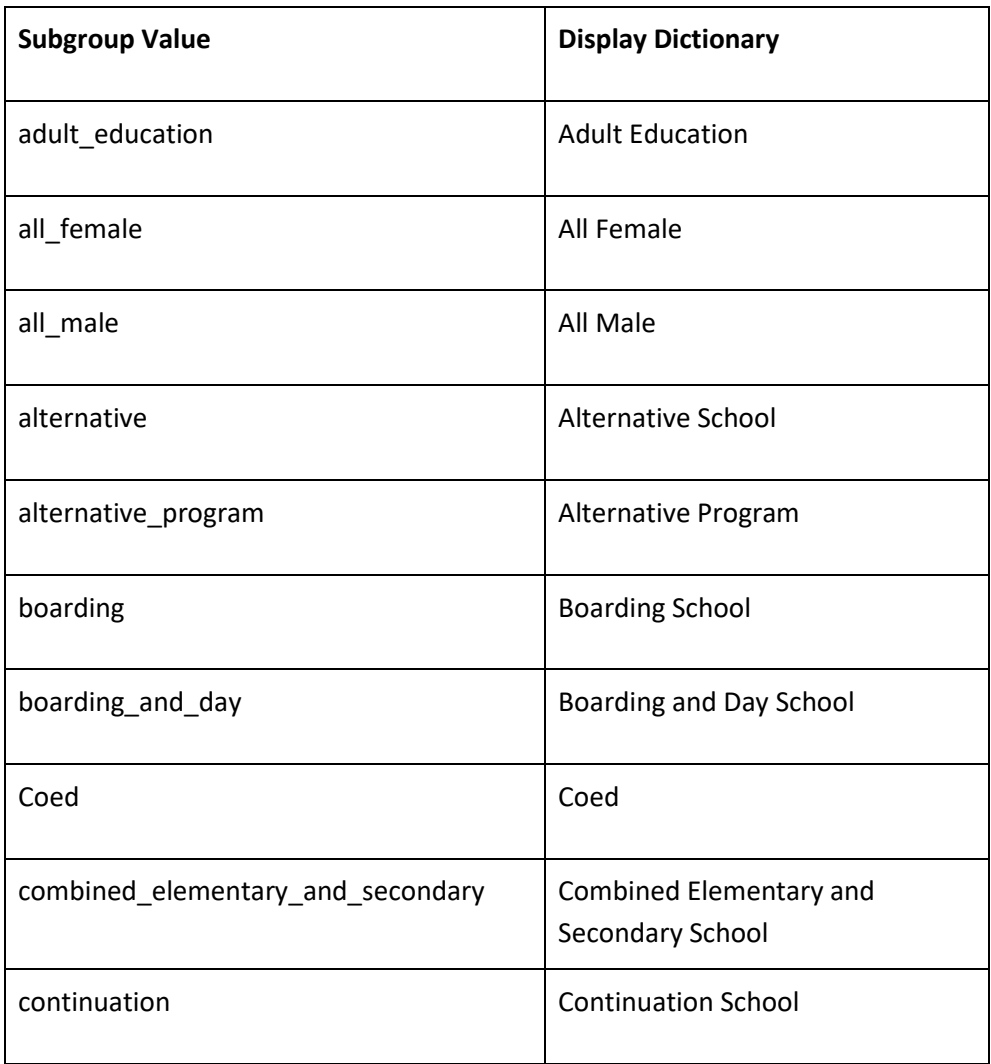

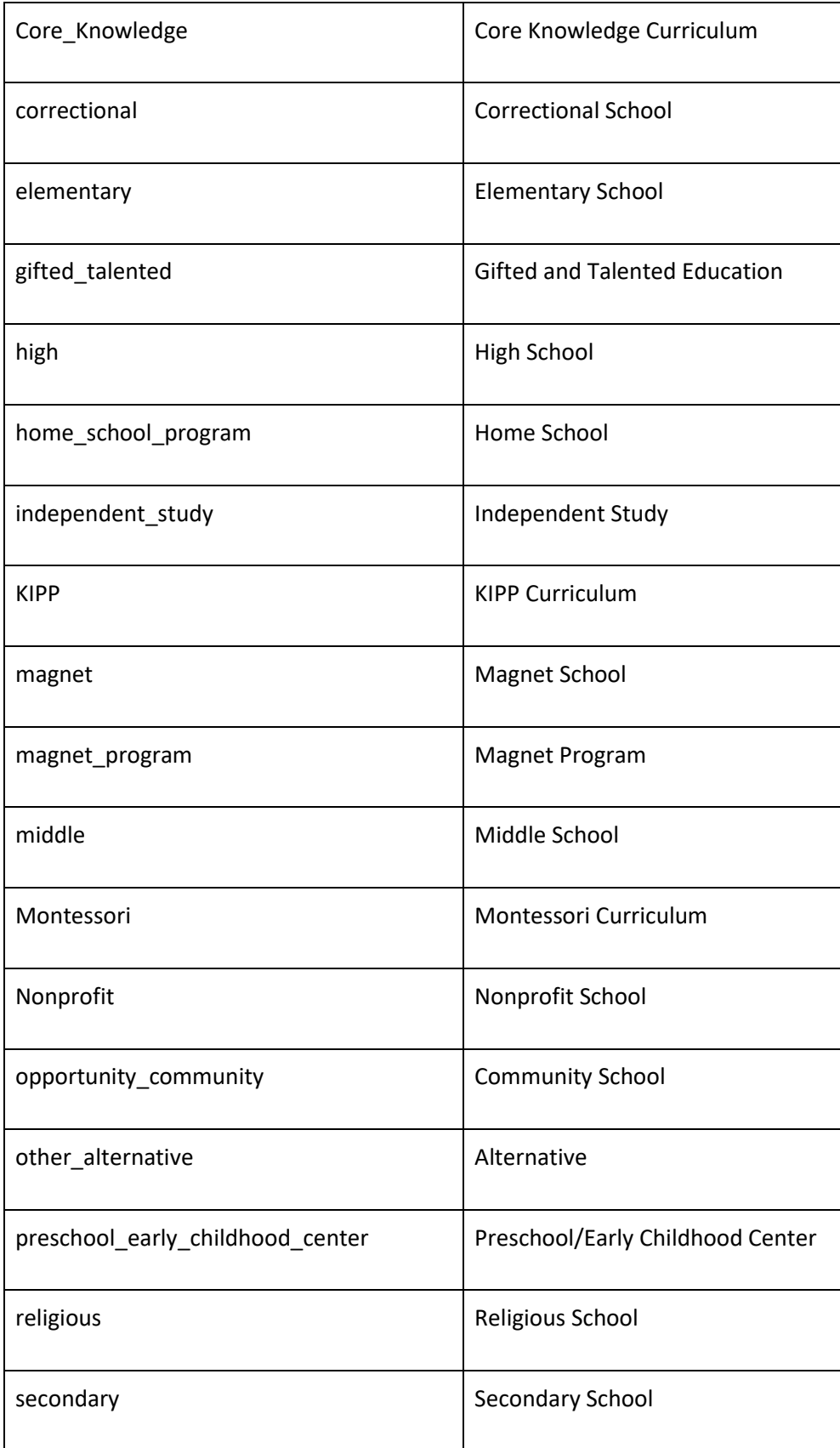

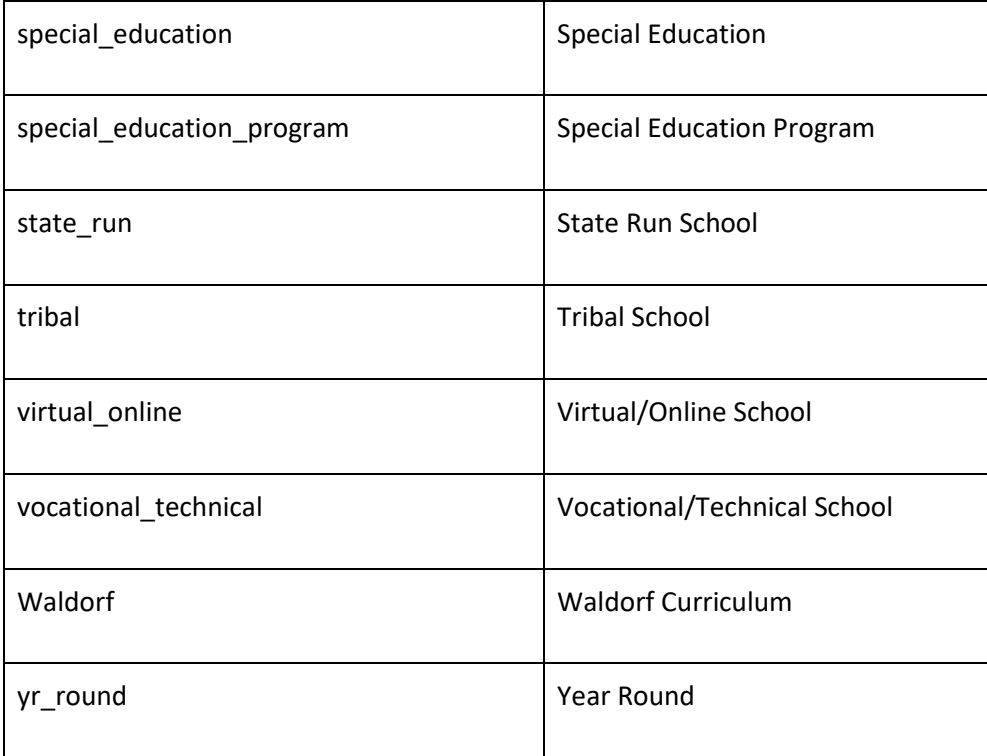